## CSE 484 / CSE M 584: Buffer Overflows (continued)

Fall 2023

Franziska (Franzi) Roesner franzi@cs

UW Instruction Team: David Kohlbrenner, Yoshi Kohno, Franziska Roesner. Thanks to Dan Boneh, Dieter Gollmann, Dan Halperin, John Manferdelli, John Mitchell, Vitaly Shmatikov, Bennet Yee, and many others for sample slides and materials ...

#### **Announcements**

- Things Due:
  - Homework #1: Due Friday
  - Research Readings (CSE M 584): Due Thursdays starting tomorrow
- Lab 1
  - We will be granting access later today or tomorrow
  - Start forming groups!
    - (1) Join a "Lab1" group on Canvas
    - (2) Individually submit your SSH public key to the sign-up form (See SSH+SCP guide if you're not sure how to do this)

#### **Last Time: Basic Buffer Overflows**

Memory pointed to by str is copied onto stack…

• If a string longer than 126 bytes is copied into buffer, it will overwrite adjacent stack locations.

This will be interpreted as return address!

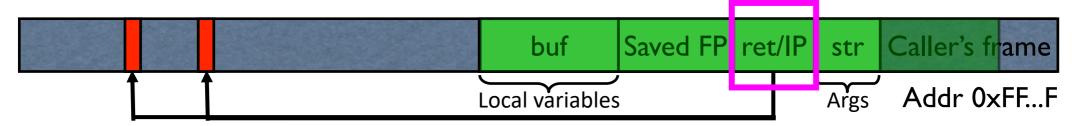

## Review: Stack Buffers – bar() calls foo()

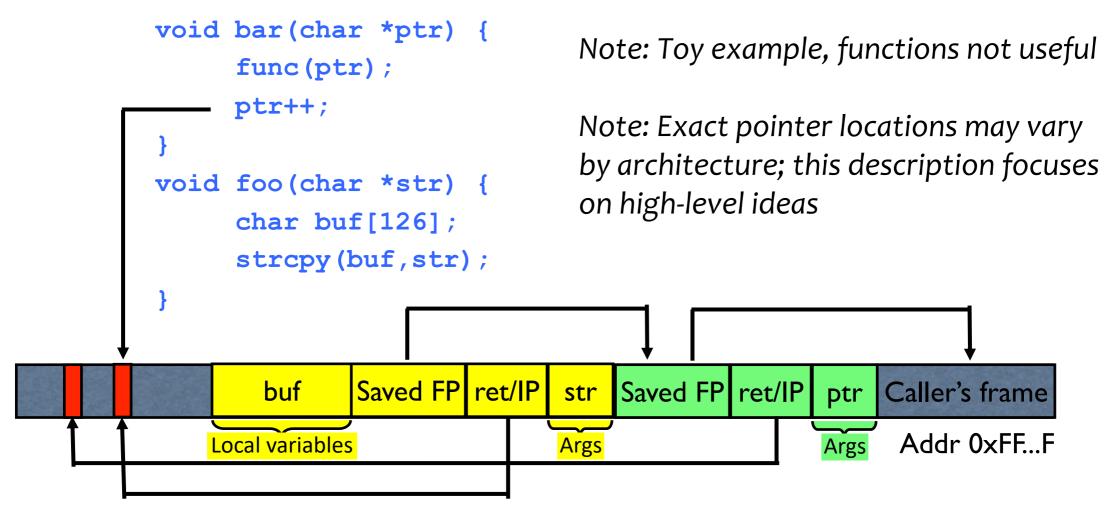

### Remember Last Time: Off-by-One Overflow

Home-brewed range-checking string copy

```
void mycopy(char *input) {
    char buffer[512]; int i;

    for (i=0; i<=512; i++)
        buffer[i] = input[i];
}

void main(int argc, char *argv[]) {
    if (argc==2)
        mycopy(argv[1]);
}</pre>
```

This will copy <u>513</u> characters into buffer. Oops!

• 1-byte overflow: can't change RET, but can change pointer to previous stack frame...

#### **Frame Pointer Overflow**

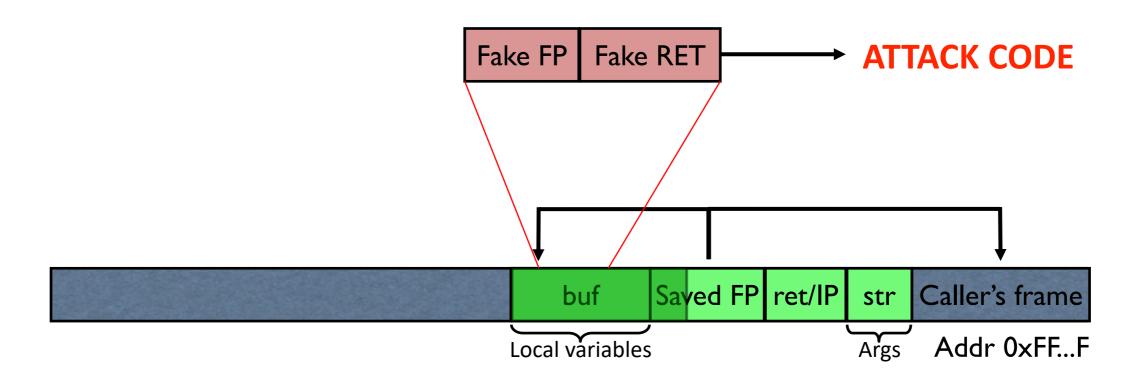

# **Another Variant: Function Pointer Overflow**

• C uses function pointers for callbacks: if pointer to F is stored in memory location P, then one can call F as (\*P)(...)

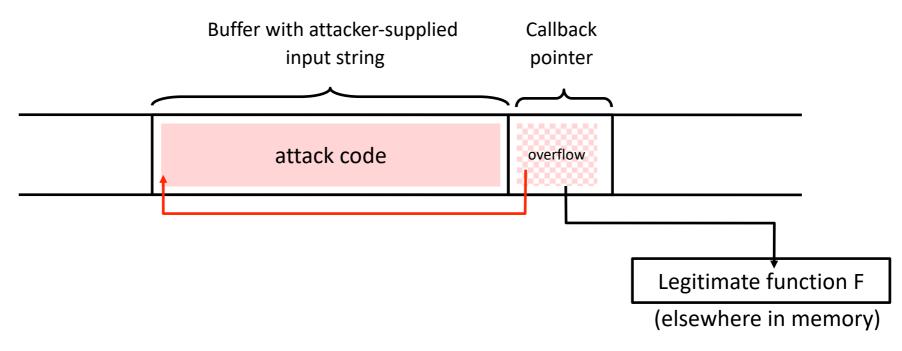

#### **Other Overflow Targets**

- Format strings in C
  - We'll walk through this one next
- Heap management structures used by malloc()
  - More details in section
  - Techniques have changed wildly over time

These are all attacks you can look forward to in Lab #1 ☺

## Variable Arguments in C

- In C, can define a function with a variable number of arguments
  - Example: void printf(const char\* format, ...)
- Examples of usage:

```
printf("hello, world");
printf("length of (%s) = %d)n", str, str.length());
printf("unable to open file descriptor (%d)n", fd);
```

Format specification encoded by special % characters

```
%d,%i,%o,%u,%x,%X - integer argument
%s - string argument
%p - pointer argument (void *)
Several others
```

### Format Strings in C

Proper use of printf format string:

```
int foo = 1234;
printf("foo = %d in decimal, %X in hex",foo,foo);
```

#### This will print:

```
foo = 1234 in decimal, 4D2 in hex
```

Sloppy use of printf format string:

What happens if buffer contains format symbols starting with % ???

```
char buf[14] = "Hello, world!";
printf(buf);
// should've used printf("%s", buf);
```

## (Simplified) Implementation of Variable Args

Special functions va start, va arg, va end compute arguments at run-time

```
void printf(const char* format, ...)
     int i; char c; char* s; double d;
     va list ap; 

/* declare an "argument pointer" to a variable arg list */
     va start(ap, format); /* initialize arg pointer using last known arg */
     for (char* p = format; *p != '\0'; p++) {
                                                     printf has an internal
       if (*p == `%') {
                                                      stack pointer
          switch (*++p) {
            case 'd':
               i = va arq(ap, int); break;
            case 's':
               s = va arg(ap, char*); break;
            case 'c':
               c = va arg(ap, char); break;
             ... /* etc. for each % specification */
     va end(ap); /* restore any special stack manipulations */
```

#### **Closer Look at the Stack**

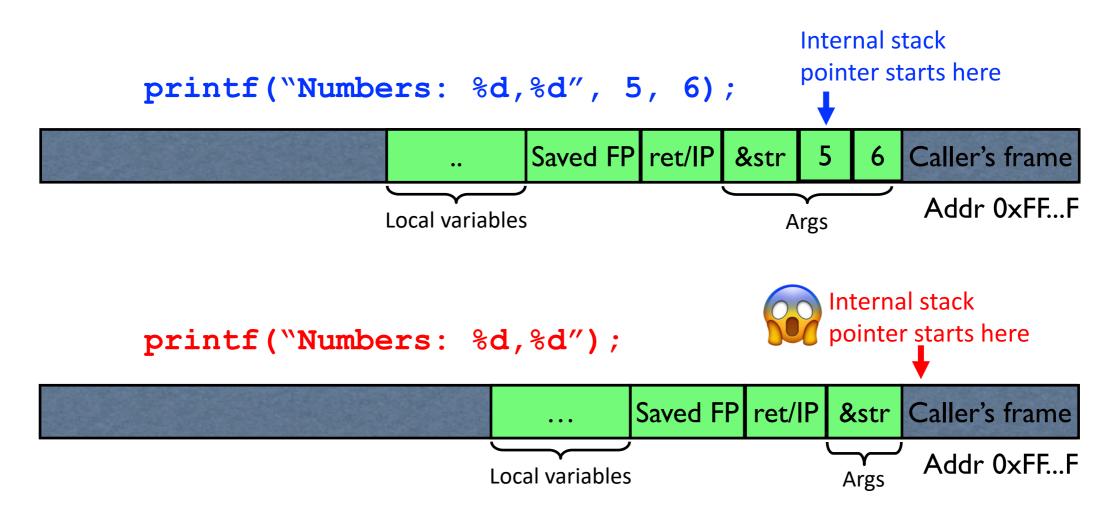

#### Format Strings in C

If the buffer contains format symbols starting with %, the location pointed to by printf's internal stack pointer will be interpreted as an argument of printf.

This can be exploited to move printf's internal stack pointer!

• Sloppy use of printf format string:

What happens if buffer contains format symbols starting with % ???

```
char buf[14] = "Hello, world!";
printf(buf);
// should've used printf("%s", buf);
```

## **Viewing Memory**

%x format symbol tells printf to output data on stack

```
printf("Here is an int: %x",i);
```

What if printf does <u>not</u> have an argument?

```
char buf[16]="Here is an int: %x";
printf(buf);
```

Or what about:

```
char buf[16]="Here is a string: %s";
printf(buf);
```

## **Viewing Memory**

%x format symbol tells printf to output data on stack

```
printf("Here is an int: %x",i);
```

What if printf does <u>not</u> have an argument?

```
char buf[16]="Here is an int: %x";
printf(buf);
```

- Stack location pointed to by printf's internal stack pointer interpreted as an int. (What if crypto key, password, ...?)
- Or what about:

```
char buf[16]="Here is a string: %s";
printf(buf);
```

Stack location pointed to by printf's internal stack pointer interpreted as a pointer to a string

## Writing Stack with Format Strings

 %n format symbol tells printf to write the number of characters that have been printed

```
printf("Overflow this!%n",&myVar);
```

- Argument of printf is interpeted as destination address
- This writes 14 into myVar ("Overflow this!" has 14 characters)
- What if printf does <u>not</u> have an argument?

```
char buf[16]="Overflow this!%n";
printf(buf);
```

Stack location pointed to by printf's internal stack pointer will be interpreted
 as address into which the number of characters will be written.

#### **Summary of Printf Risks**

- Printf takes a variable number of arguments
  - E.g., printf("Here's an int: %d", 10);
- Assumptions about input can lead to trouble
  - E.g., printf(buf) when buf="Hello world" versus when buf="Hello world %d"
  - Can be used to advance printf's internal stack pointer
  - Can read memory
    - E.g., printf("%x") will print in hex format whatever printf's internal stack pointer is pointing to at the time
  - Can write memory
    - E.g., printf("Hello%n"); will write "5" to the memory location specified by whatever printf's internal SP is pointing to at the time

#### **How Can We Attack This?**

```
Note: Different compilers /
foo()
                                                                                  compiler options /
        char buf[...];
                                                                               architectures might vary
        strncpy(buf, readUntrustedInput(), sizeof(buf));
        printf(buf); //vulnerable
                                                      If format string contains % then
                                                       printf will expect to find
                                                      arguments here...
                     Saved FP ret/IP
                                                          Saved FP ret/IP Caller's frame
                                       &buf
                                                  buf
                                                                            Addr 0xFF...F
                           Printf's frame
                                                        Foo's frame
```

What should the string returned by readUntrustedInput() contain??

Canvas -> Quizzes -> Oct 4

#### Using %n to Overwrite Return Address

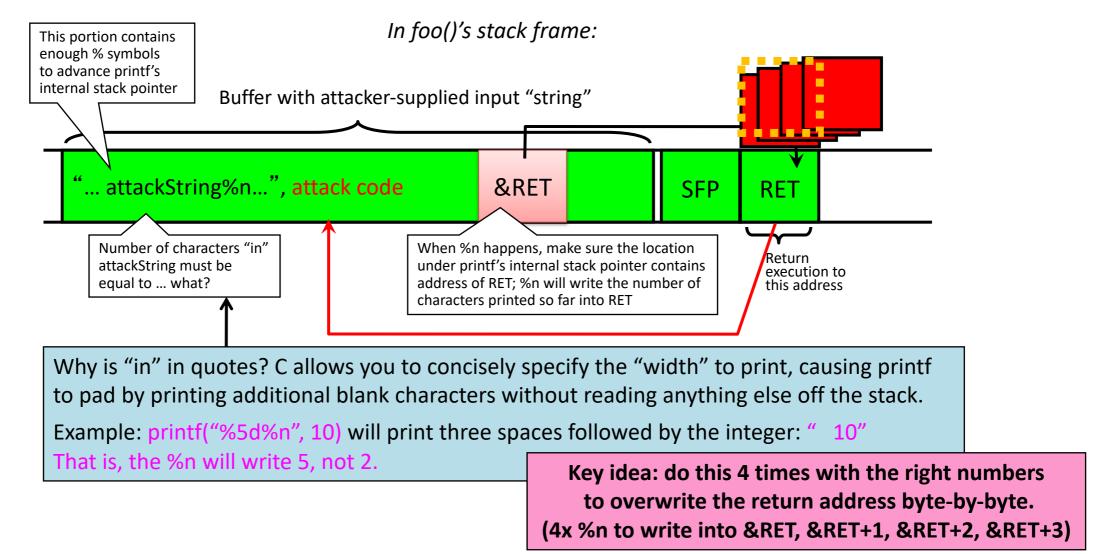

#### **Recommended Resources**

- It will be hard to do Lab 1 without:
  - Reading (see course schedule):
    - Smashing the Stack for Fun and Profit
    - Exploiting Format String Vulnerabilities
    - Once Upon a free()
  - Attending section this week and next